# Perfil dos Ataques Atuais na Internet BR e Recomendações para o Aumento da Segurança de Sistemas Conectados à Internet

NIC BR Security Office <nbso@nic.br> http://www.nic.br/nbso.html

Cristine Hoepers <cristine@nic.br> Klaus Steding-Jessen <jessen@nic.br>

> Brasília–DF 14 de abril de 2000

Perfil dos Ataques Atuais na Internet BR e Recomendações para o Aumento da Segurança de Sistemas Conectados à Internet

- Apresentações: CG, GTS, NBSO
- Forma de operação
- Tratamento de Incidentes
- Tipos de Ataque
- Vulnerabilidades / Estatísticas

# Perfil dos Ataques Atuais na Internet BR e Recomendações para o Aumento da Segurança de Sistemas Conectados à Internet

- Invasões Acompanhadas
- Deficiências mais comuns nos casos acompanhados
- Criptografia
- Recomendações
- Referências

## Comitê Gestor-CG

Criado por portaria interministerial MCT/MC 147, de 31 de maio de 1995.

- Recomendar padrões e ética de uso para a Internet no Brasil
- Atribuição de IPs e registro de domínio

### CG—Estrutura

- Membros
- Grupos de Trabalho
	- GTS
	- GTER
	- GTRH

## GTS

- Assessora o CG. Subgrupos:
	- SGTS-Backbones
	- SGTS-Provedores
- · Desenvolve ferramentas, documentos e padrões organizacionais relacionados com a segurança da Internet/Br
- Recomendações para o Desenvolvimento e Operação da Internet/Br http://www.cg.org.br/acoes/desenvolvimento.htm

#### NBSO—NIC BR Security Office

- Criado em junho de 1997
- Coordenado pelo GTS–CG
- Coordena as ações e provê informações para sites envolvidos em incidentes
- · Não tem poder regulatório

#### NBSO—Forma de Operação

- Recebe/encaminha notificações de incidentes de segurança
	- $-$  denúncias de scans e abusos
	- logs completos (timestamps, IP, etc)
- Contatos
	- responsáveis pelo domínio / backbone
	- NBSO <nbso@nic.br>

## NBSO—Forma de Operação (cont)

- Correlaciona dados
- Mantém estatísticas sobre os incidentes reportados
- Apoio Técnico

#### Tipos de Ataque

- Ataque a usuário final
- Denial of Service (DoS)
- Ataque a Servidor Web
- Scan
- **· Invasão**

#### Incidentes Reportados ao NBSO—1999

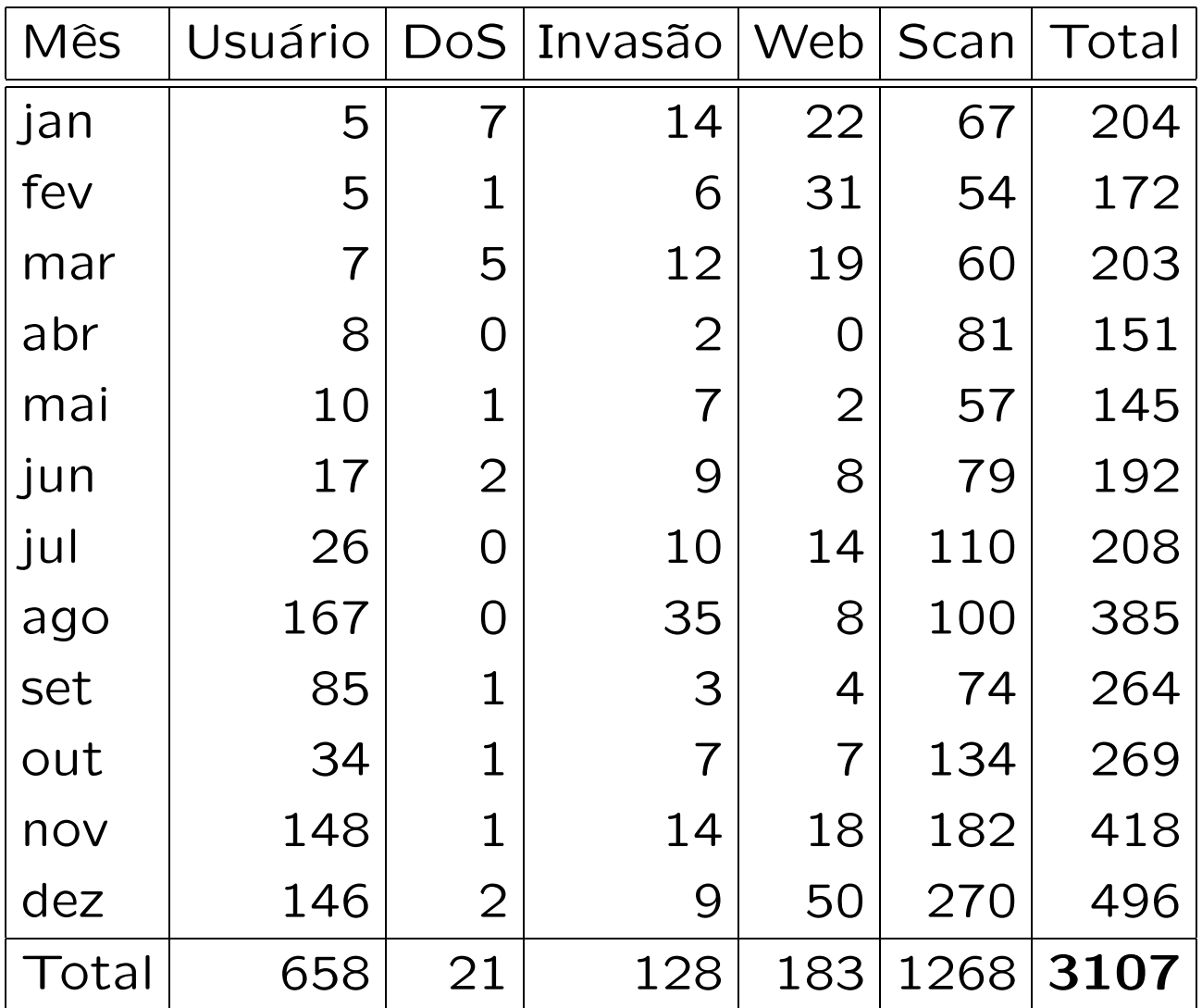

# Incidentes Reportados ao NBSO—2000 (janeiro a março)

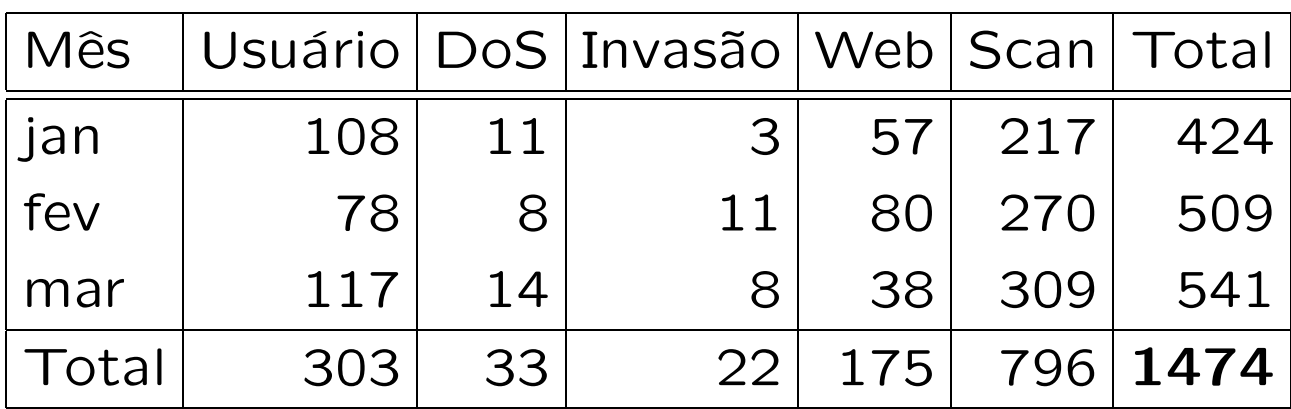

## Domínios que mais Reportam Incidentes

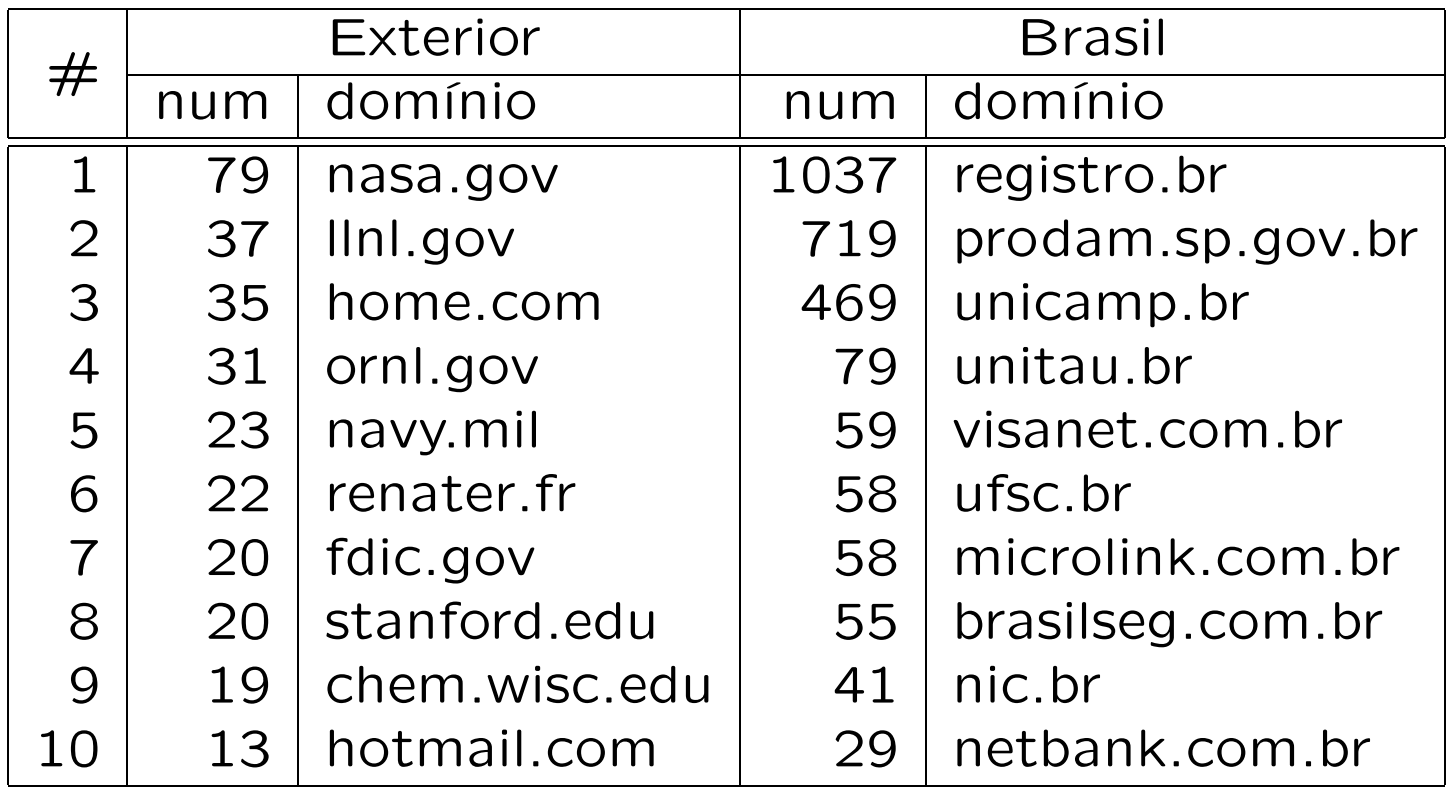

#### Como Proceder numa Invasão

- · não reinstalar de imediato a máquina
- preservar evidências
	- N˜ao remover nenhum arquivo
	- fazer backup completo
- Verificar a integridade da demais máquinas

#### Como Proceder numa Invasão (cont)

- analisar as atividades suspeitas na máquina
	- analisar todas as conex˜oes n˜ao autorizadas
	- arquivos inseridos ou modificados pelo invasor
	- backdoors / processos
	- contas criadas / utilizadas
- reinstalação segura
	- corrigir as vulnerabilidades detectadas durante a an´alise

## SPAM / Open Relay

- Mail servers brasileiros com relay aberto
- Aprox. 15 reclamações de SPAM por dia (1100 nos primeiros 75 dias do ano)
- ORBS–Open Relay Behaviour-modification System
	- servidores com relay aberto: (bloco 200.128/9)
		- ∗ 878 em fevereiro/2000
		- ∗ 1019 em mar¸co/2000
		- ∗ 1329 em abril/2000

#### Vulnerabilidades mais Exploradas

- bind
- RPC (rpc.cmsd, rpc.statd, rpc.ttdbserverd)
- mountd
- amd
- IIS (FP extensions, RDS, ColdFusion, ODBC, etc)

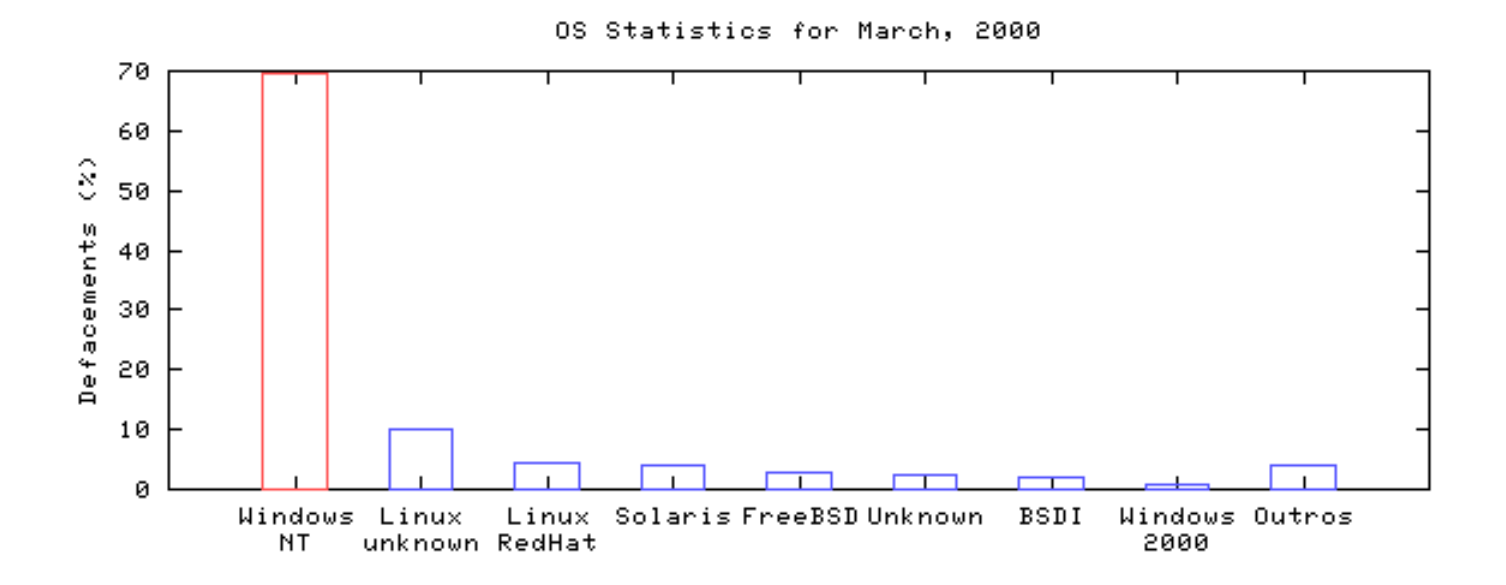

Servers Across all Domains (March, 2000)

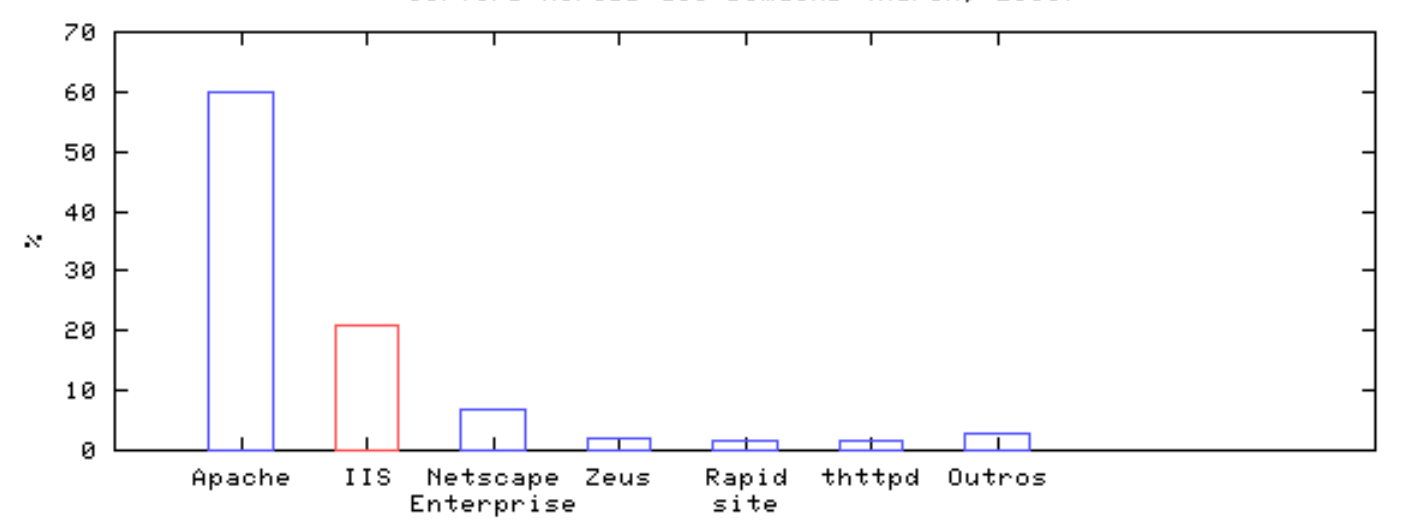

18

## DoS e DDoS

- floods (UDP, ICMP, SYN)
- DDoS
	- Muitos sites na Internet hoje com baixa segurança
	- Mito: "N˜ao tem nada de interessante em minha m´aquina para que alguém queira invadir"
	- filtragem para evitar ser fonte do ataque
	- coopera¸c˜ao do backbone
	- $-$  IPv6

#### Vulnerabilidades mais Exploradas (cont)

ftp://ftp.technotronic.com/unix/

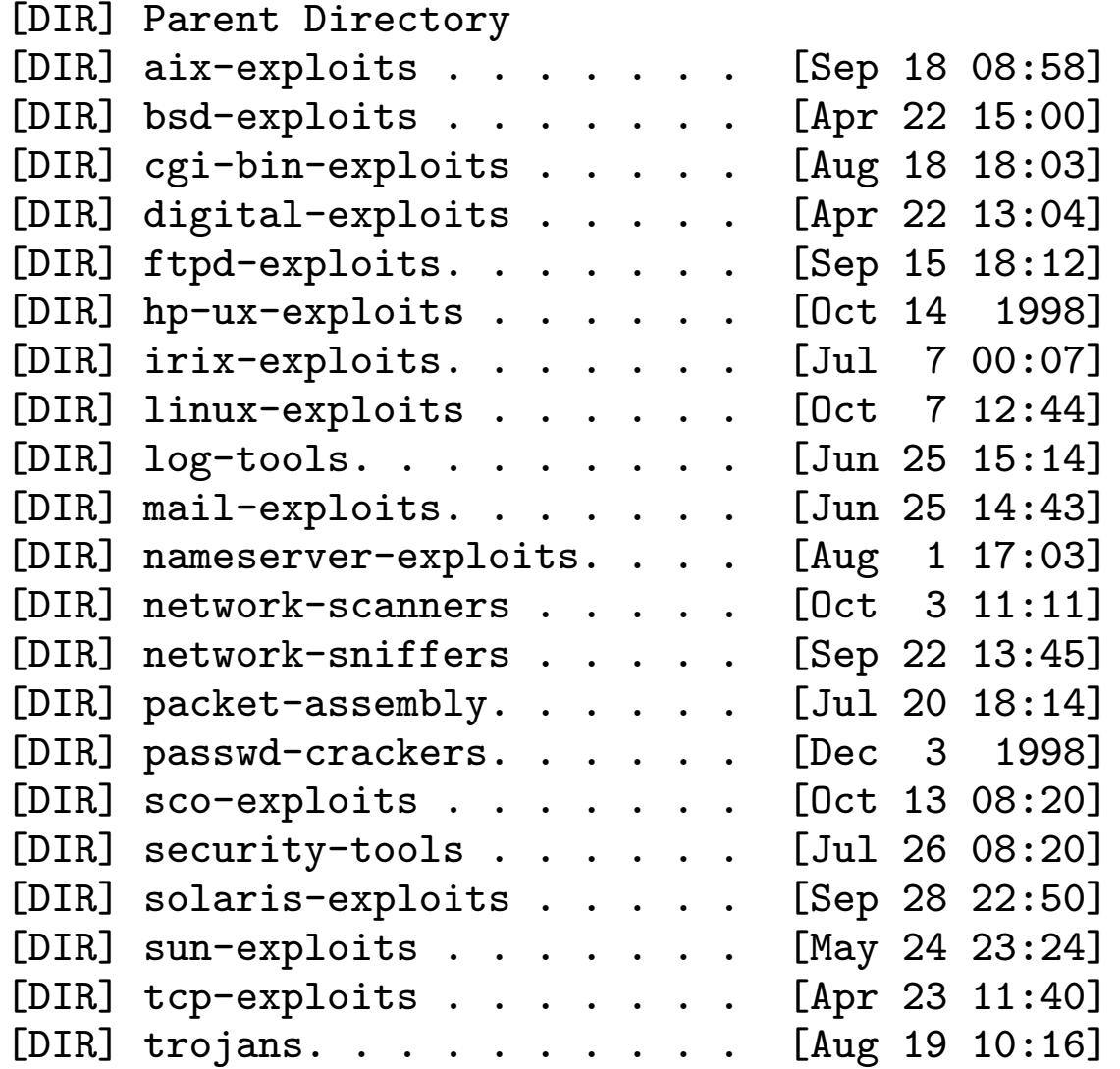

#### Casos Acompanhados—Exemplo 1

Instituição A

- obtiveram acesso privilegiado em diversas máquinas
- · instalação de sniffer, capturando todos os pacotes de conex˜oes telnet, ftp e smtp
- instalação de vários backdoors (que eram iniciados via rc)
- modificação do inetd e outros programas
- ftp dos mails da máquina para sites no exterior

#### Casos Acompanhados—Exemplo 2

Instituição B

- Invasores com acesso privilegiado em várias máquinas
- o telnetd foi substituído por um trojan, dando acesso privilegiado sem senha
- acessavam essas máquinas de dezenas de sites (Brasil e exterior)
- eram utilizadas como base para ataques a redes brasileiras, .gov, .com e .edu (EUA) além de outros países

## Casos Acompanhados—Exemplo 2 (cont)

- contas próprias foram criadas no sistema
- registraram domínios informando as contas criadas como email de contato
- · usavam as máquinas como repositório de dados e ferramentas
- registraram nomes no DNS

#### Evidências Mais Comuns Após Uma Invasão

- rootkit (ps, netstat, ifconfig, ls, login, last, etc)
- sniffer
- backdoor / shell suid
- trojan de sshd / inetd / popd / fingerd / syslogd
- tráfego de IRC (chat)

#### Deficiências Graves nos Casos Acompanhados

- Uso de protocolos como pop, ftp, telnet, rlogin
	- Resistˆencia `a troca
- Ausência de sistema de log (syslogd)
- Análise de logs inexistente / ineficiente
- Falta de NTP

## Deficiências Graves nos Casos Acompanhados (cont)

- Serviços desnecessários ou desconhecidos pelo administrador
- Falta de reclamações de ataques
- Filtragem de pacotes inexistente / ineficiente

## Equívocos

- "Estou usando criptografia nas conexões, isso é suficiente."
	- senhas / dados guardados em clear text
	- SO com vulnerabilidades
- "Se acontecer alguma coisa é só baixar o backup."
	- imagem da instituição
	- backup comprometido

## Equívocos (cont)

- "Tenho uma consultoria que olha 'periodicamente' o site."
	- $-$  é necessário conhecer o tráfego de sua rede
	- analisar diariamente os logs
- "Conversei com ele, era apenas um garoto."
	- n˜ao houve arrependimento
	- site totalmente apagado

## Equívocos (cont)

- "Conversei com o hacker, ele me ajudou a fazer a segurança do site. Agora está tudo bem."
	- mais backdoors instalados
	- nenhum log gerado
- "Ele invadiu o meu site e então eu o contratei para fazer a segurança."
	- utilizam scripts / exploits prontos
	- $-$  poucos conhecimentos técnicos
	- $-$  ética

## Criptografia

- Algoritmos Públicos
	- Descritos na literatura
	- Analisados pela comunidade de criptografia
	- Segurança depende da chave usada
- Exportação pelos EUA
	- restri¸c˜oes de exportacao de criptografia forte
	- produtos aprovados podem ser quebrados pelo NSA?

# Criptografia (cont)

#### • AES

- algoritmo sucessor do DES
- http://csrc.nist.gov/encryption/aes/
- Finalistas: MARS, RC6, Rijndael, Serpent e Twofish
- OpenBSD (http://www.openbsd.org)
	- integra¸c˜ao com criptografia
	- code auditing
	- sem restrições de exportação
	- seguro "por default"

#### Recomendações

- profissional dedicado à área de segurança
- aplicação de patches / atualização do sistema
- manter apenas serviços imprescindíveis
- filtragem de pacotes
- IDS
- log host centralizado

## Recomendações (cont)

- uso de ssh, S/KEY
- pgp
- sincronização de relógio via NTP
- md5 / tripwire
- denunciar scans e tentativas de invasão Mito: "se eu reclamar muito vão achar que minha rede tem problemas" (ex: SPAWAR)

## Recomendações (cont)

- manter logs por bastante tempo
- análise constante do tráfego da rede
- Adotar práticas anti-SPAM (fechar relay, etc)
- Implementar a RFC 2142: "Mailbox Names for Common Services, Roles and Functions" (aliases 'security', 'abuse', 'postmaster', etc)
- Definição de Políticas (Segurança, Uso Aceitável, etc.)

#### URLs de Interesse

- COAST Hotlist: Computer Security, Law and Privacy http://www.cerias.purdue.edu/coast/hotlist/
- Global Incident Analysis Center http://www.sans.org/giac.htm
- Consensus Roadmap for Defeating Distributed Denial of Service Attacks http://www.sans.org/ddos\_roadmap.htm
- Denial of Service (DoS) Attack Resources http://www.denialinfo.com/
- What is Egress Filtering and How Can I Implement It? http://www.sans.org/infosecFAQ/egress.htm

## URLs de Interesse (cont)

- Counterpane Internet Security—Crypto Links http://www.counterpane.com/hotlist.html
- SecurityFocus http://www.securityfocus.com
- The Security Search Engine http://www.securitysearch.net/
- ATTRITION Mirrored Sites http://www.attrition.org/mirror/attrition/ http://www.attrition.org/mirror/attrition/stats.html
- Technotronic Security Information http://www.technotronic.com/

## URLs de Interesse (cont)

- Anti-Spam Recommendations for SMTP MTAs ftp://ftp.unicamp.br/pub/RFC/rfc2505.txt.gz
- Mailbox Names for Common Services, Roles and Functions ftp://ftp.unicamp.br/pub/RFC/rfc2142.txt.gz
- The Mail Abuse Prevention System http://maps.vix.com
- ORBS–Open Relay Behaviour-modification System http://www.orbs.org

## URLs de Interesse (cont)

- The Network Abuse Clearinghouse http://www.abuse.net
- CAUCE, The Coalition Against Unsolicited Commercial Email

http://www.cauce.org